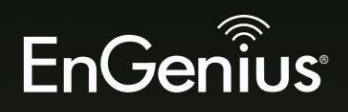

## **User Manual**

EWS210AP / EWS310AP / EWS320AP / EWS350AP / EWS360AP version 1.0

EnGenius

Wireless Managed Indoor Access Point

## **Table of Contents**

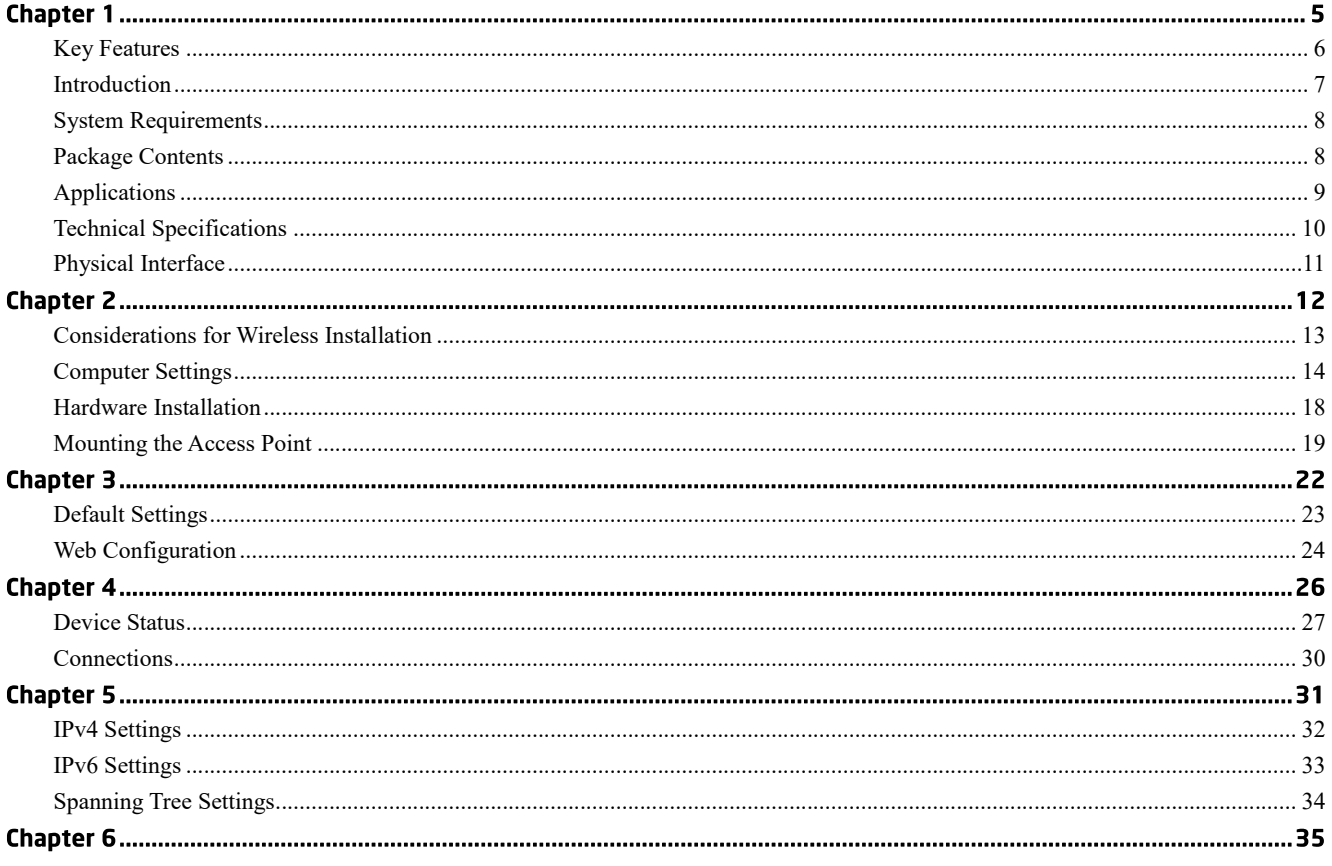